# Deklarative Programmierung Vorlesung Wintersemester 2009

Johannes Waldmann, HTWK Leipzig

18. Januar 2011

# 1 Einleitung

# Definition

*deklarativ*: jedes (Teil-)Programm/Ausdruck hat einen *Wert* (. . . und keine weitere (versteckte) Wirkung). Werte können sein:

- "klassische" Daten (Zahlen, Listen, Bäume...)
- Funktionen (Sinus,  $\dots$ )
- Aktionen (Datei schreiben, ...)

# Softwaretechnische Vorteile

- Beweisbarkeit: Rechnen mit Programmteilen (= Werten) wie in der Mathematik
- Sicherheit: es gibt keine Nebenwirkungen und Wirkungen sieht man bereits am Typ
- Wiederverwendbarkeit: durch Entwurfsmuster ( $=$  Funktionen höherer Ordnung)
- Effizienz: durch Programmtransformationen im Compiler, auch für parallele Hardware.

# Gliederung der Vorlesung

- Grundlagen: algebraische Datentypen, Pattern Matching
- Funktionales Programmieren:
	- Fkt. hoherer Ordnung, Rekursionsmuster ¨
	- Funktoren, Monaden (Zustand, Nichtdeterminismus, Parser, Ein/Ausgabe)
	- Bedarfsauswertung, unendl. Datenstrukturen
	- fortgeschrittene Datenstrukturen
	- Nebenläufigkeit, Parallelität
- Logisches Programmieren:
	- Wiederholung Prolog
		- (Relationen, Unifikation, Resolution)
	- Mercury ( $\approx$  Prolog mit statischen Typen und Modi)

# Organisation der LV

- jede Woche eine Vorlesung, eine Übung
- wöchentlich (kleine) Übungsaufgaben
- Projekte (in Gruppen zu je 2 bis 3 Studenten)
- zur Diskussion OPAL-Forum/Wiki benutzen
- Prüfung mündlich, Prüfungsgespräch beginnt mit Projektvorstellung.

# Literatur

- <http://haskell.org/> (Sprachdefinition, Werkzeuge, Tutorials, . . . )
- Entwurfsmuster-Tutorial: [http://www.imn.htwk-leipzig.de/˜waldman](http://www.imn.htwk-leipzig.de/~waldmann/draft/pub/hal4/emu/)n/ [draft/pub/hal4/emu/](http://www.imn.htwk-leipzig.de/~waldmann/draft/pub/hal4/emu/)
- <http://www.realworldhaskell.org> (Buch, Beispielprogramme)
- <http://www.cs.mu.oz.au/research/mercury/>

# 2 Daten

# Algebraische Datentypen

```
data Foo = Foo { bar :: Int, baz :: String }
   deriving Show
```
## Bezeichnungen:

- data Foo ist Typname
- Foo { .. } ist Konstruktor
- bar, baz sind Komponenten

x :: Foo  $x = Foo \{ bar = 3, baz = "hal" \}$ 

## Datentyp mit mehreren Konstruktoren

Beispiel (selbst definiert)

data  $T = A \{ \text{foo} :: Int \}$ | B { bar :: String } deriving Show

#### Bespiele (in Prelude vordefiniert)

data Bool = False | True data Ordering =  $LT$  |  $EQ$  |  $GT$ 

# Fallunterscheidung, Pattern Matching

data  $T = A \{ \text{foo} :: Int \}$ | B { bar :: String }

# Fallunterscheidung:

```
f :: T \rightarrow Int
f x = case x of
     A {} -> foo x
     B \left\{ \right\} \rightarrow length $ bar x
```
Pattern Matching (Bezeichner  $f, b$  werden lokal gebunden):

f :: T  $\rightarrow$  Int  $f$   $x$  = case  $x$  of A {  $foo = f$  } ->  $f$  $B \{ bar = b \} \rightarrow length b$ 

# Rekursive Datentypen

```
data Tree = Leaf \{ \}| Branch { left :: Tree, key :: Int
             , right :: Tree }
full :: Int -> Tree -- vollst. binärer Baum
full h = if h > 0then Branch { left = full (h-1), key = h, right = full (h-1) }
    else Leaf { }
leaves :: Tree -> Int
leaves t = \text{case } t of
    Leaf \{\} -> 1
    Branch \{\} \rightarrow ...
```
Aufgabe: maximal unbalancierte AVL-Baume ¨

# Peano-Zahlen

data  $N = Z \mid S N$ plus :: N -> N -> N plus x y = case x of  $Z \rightarrow y$ S  $x' \rightarrow S$  (plus  $x'$  y)

Aufgaben:

- implementiere Multiplikation, Potenz
- beweise die üblichen Eigenschaften (Addition, Multiplikation sind assoziativ, kommutativ)

#### Wiederholung Bäume

```
data Tree = Leaf \{ \}| Node { left :: Tree
          , key :: Int, right :: Tree }
nodes :: Tree -> Int
nodes t = case t ofLeaf \{\} -> 0
   Node {} ->
       nodes (left t) + 1 + nodes (right t)
  Zusammenhang:
   Datentyp Funktion
```
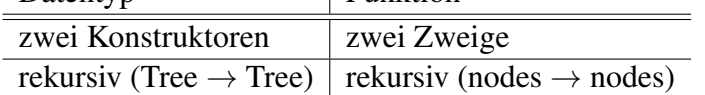

# Polymorphie

Container-Datentypen sollten *generisch polymorph* im Inhaltstyp sein

```
data Tree a = Leaf \{ \}| Branch { left :: Tree a, key :: a
             , right :: a }
data List a = Nil \{ \}| Cons { head :: a, tail :: List a }
```
 $(Kleinbuchstable = Typvariable, implicit all-quantifier)$ eine generisch polymorphe Funktion:

```
append :: List a \rightarrow List a \rightarrow List a
append xs ys = case xs of
```
# Listen

eigentlich:

data List  $a = Nil \{ \}$ | Cons { head :: a, tail :: List a } aber aus historischen Gründen: List  $a = [a]$ , Nil =  $[]$ , Cons = (:) data [a] = [] | (:) { head :: a, tail :: [a] }

Pattern matching dafür:

```
length :: [a] \rightarrow Int
length l = \text{case } l \text{ of }[] \longrightarrow 0
      x : xs \rightarrow \ldots
```
## Operationen auf Listen

- append:
	- Definition
	- Beweis Assoziativitat, neutrales Element ¨
- reverse:
	- Definition
	- Beweis: reverse . reverse = id

## Beispiel Suchbäume

t ist Suchbaum  $\iff$  Inorder-Reihenfolge ist monoton steigend:

inorder :: Tree a -> [a] inorder  $t = \text{case } t \text{ of } ...$ 

Einfügen eines Elementes in einen Suchbaum:

insert :: Ord  $a \Rightarrow a \Rightarrow$  Tree  $a \Rightarrow$  Tree a insert  $x$   $t$  = case  $t$  of

inserts :: Ord  $a \Rightarrow [a] \rightarrow$  Tree  $a \rightarrow$  Tree a sort xs = inorder \$ inserts xs Leaf

# 3 Funktionen

# Funktionen als Daten

bisher:

f :: Int  $\rightarrow$  Int f  $x = 2 + x + 5$  aquivalent: Lambda-Ausdruck ¨

 $f = \ x \rightarrow 2 \ x + 5$ 

Lambda-Kalkül: Alonzo Church 1936, Henk Barendregt 198\*, ... Funktionsanwendung:

 $(\lambda \times -\ge A)$  B = A  $\lceil x := B \rceil$ 

... falls x nicht (frei) in B vorkommt

#### Ein- und mehrstellige Funktionen

eine einstellige Funktion zweiter Ordnung:

 $f = \langle x \rightarrow (\langle y \rightarrow \langle x \times x + y \times y \rangle) \rangle$ 

Anwendung dieser Funktion:

 $(f 3) 4 = ...$ 

Kurzschreibweisen (Klammern weglassen):

 $f = \{ x \lor y \to x * x + y * y ; f 3 4 \}$ 

Ubung: ¨ gegeben  $t = \begin{cases} f & x \rightarrow f \\ f & x \end{cases}$ bestimmet succ  $0$ , t t succ  $0$ , t t t succ  $0$ , t t t t succ  $0$ , ...

#### Typen

für nicht polymorphe Typen: tatsächlicher Argumenttyp muß mit deklariertem Argumenttyp übereinstimmen:

wenn  $f :: A \rightarrow B$  und  $x :: A$ , dann  $(fx) :: B$ .

bei polymorphen Typen können der Typ von  $f : A \rightarrow B$  und der Typ von  $x : A$ Typvariablen enthalten.

Dann müssen A und A' nicht übereinstimmen, sondern nur *unfizierbar* sein (eine gemeinsame Instanz besitzen).

 $\sigma := \text{mgu}(A, A')$  (allgemeinster Unifikator) allgemeinster Typ von  $(fx)$  ist dann  $B\sigma$ . Typ von x wird dadurch spezialisiert auf  $A'\sigma$ 

Bestimme allgemeinsten Typ von  $t = \lambda f x . f (f x)$ , von  $(tt)$ .

#### Rekursion über Bäume (Beispiele)

```
data Tree a = Leaf
   | Branch { left :: Tree a, key :: a, right :: Tree a }
summe :: Tree Int -> Int
summe t = case t ofLeaf \{\} -> 0
    Branch \{\} ->
       summe (left t) + key t + summe (right t)
preorder :: Tree a -> [a]
preorder t = case t ofLeaf \{\} \rightarrow []
    Branch \{\} ->
       key t : inorder (left t) ++ inorder (right t)
```
# Rekursion über Bäume (Schema)

gemeinsame Form dieser Funktionen:

```
f :: Tree a \rightarrow bf t = case t ofLeaf \{\} \rightarrow ...
  Branch \{\} ->
       ... (f (left t)) (key t) (f (right t))
```
dieses Schema *ist* eine Funktion höherer Ordnung:

```
fold :: ( ... ) \rightarrow ( ... ) -> (Tree a -> b)
fold leaf branch = \backslash t -> case t of
 Leaf \{\} -> leaf
  Branch \{\} ->
     branch (f (left t)) (key t) (f (right t))
summe = fold 0 ( \backslash 1 k r -> 1 + k + r )
```
# Rekursion über Listen

```
and :: [ Bool ] -> Bool
and xs = case xs of
      [] \rightarrow True ; x : xs' \rightarrow x && and xs'
```

```
length :: [ a ] \rightarrow Int
length xs = case xs of
     [] \rightarrow 0; x : xs' \rightarrow 1 + length xs'
fold :: b \rightarrow (a \rightarrow b \rightarrow b) \rightarrow [a] \rightarrow bfold nil cons xs = case xs of
     | \rangle \rightarrow nil
     x : xs' \rightarrow cons x (fold nil cons xs' )
and = fold True (x \delta)length = fold 0 ( \times x y -> 1 + y)
```
# Rekursionsmuster (Prinzip)

jeden Konstruktor durch eine passende Funktion ersetzen.

data List  $a = Nil$  | Cons a (List a) fold (  $nil :: b$  ) (  $cons :: a \rightarrow b \rightarrow b$  ) :: List a -> b

Rekursionsmuster instantiieren = (Konstruktor-)Symbole interpretieren (durch Funktionen) = eine Algebra angeben.

length = fold 0 (  $\angle$  1 -> 1 + 1) reverse = fold  $\begin{bmatrix} 1 & 1 \end{bmatrix}$   $\begin{bmatrix} 1 & x & y & -\end{bmatrix}$ 

# Rekursion über Listen (Übung)

das vordefinierte Rekursionsschema uber Listen ist: ¨

foldr ::  $(a \rightarrow b \rightarrow b) \rightarrow b \rightarrow ( [a] \rightarrow b)$ 

length = foldr (  $\times$  x y -> 1 + y ) 0

Beachte:

- Argument-Reihenfolge (erst cons, dann nil)
- foldr nicht mit foldl verwechseln (foldr ist das "richtige")

Aufgaben:

• append, reverse, concat, inits, tails mit foldr (d. h., ohne Rekursion)

# Weitere Beispiele für Folds

```
data Tree a
  = Leaf { key :: a }
  | Branch { left :: Tree a, right :: Tree a }
fold :: ...
```
- Anzahl der Blätter
- Anzahl der Verzweigungsknoten
- Summe der Schlüssel
- die Tiefe des Baumes
- der größte Schlüssel

# Rose Trees

```
data Tree a =
   Node { key :: a
         , children :: [ Tree a ]
         }
```
- vgl. HTML/XML-Dokumente
- Binomialbäume
- Übersetzung in binäre Bäume
- Binomialheaps, leftist heaps

das Rekursionsschema für Rose-Trees?

#### Rekursionsmuster (Peano-Zahlen)

```
data N = Z | S N
fold :: ...
fold z s n = case n of
    Z \rightarrowS n' \rightarrowplus = fold \ldotstimes = fold \ldots
```
# Strukturerhaltende Folds

elementweise Operation:

Argument und Resultat haben gleiche Struktur, aber (mglw.) verschiedene Elemente:

```
map :: (a \rightarrow b) \rightarrow (Tree a \rightarrow Tree b)
map f = f \circ \text{Id} Leaf
    ( \setminus 1 k r \rightarrow Branch 1 (f k) r )
map :: (a \rightarrow b) \rightarrow ([a] \rightarrow [b])map f = foldr ( \bar{x} ys -> f \bar{x} : ys ) []
map length [ "foo", "bar" ] = [ 3, 3 ]
```
Ü: Unterschiede zw. map reverse und reverse

## Programmtransformationen

Komposition von Funktionen:

 $(f \cdot g) = \ x \to f (g x)$ 

 $\ddot{\text{U}}$ : Typ von  $( \, . \, )$ . Bem: Notation leider falschherum. Satz: (wenn map "richtig" definiert ist, gilt:)

- map id == id
- $\bullet$  map (f.g) == map f.map g

Anwendung: Einsparung von Zwischen-Strukturen.

#### Programmtransformationen (II)

Satz: (wenn map "richtig" definiert ist, gilt:)

- foldr nil cons . map f == foldr .. ..
- desgl. für Bäume

# Parallele Folds

nach Definition:

foldr f z  $[x1, x2, x3]$  $= f x1 (f x2 (f x3 z)))$ 

wenn f assoziativ ist, dann

 $= f (f x1 x2) (f x3 z)$ 

und das kann man parallel ausrechnen.

# Map/Reduce

Dean and Gemawat: *Simplified Data Processing on Large Clusters*, OSDI, 2004. Ralf Lämmel: *Google's Map/Reduce Programming Model, Revisited*, in: Science of Computer Programming, 2006. [http://userpages.uni-koblenz.de/˜laemme](http://userpages.uni-koblenz.de/~laemmel/MapReduce/)l/ [MapReduce/](http://userpages.uni-koblenz.de/~laemmel/MapReduce/)

```
mapReduce :: (k1, v1) \rightarrow [(k2, v2)]\Rightarrow ( k2 \Rightarrow [v2] \Rightarrow v3)
            \Rightarrow ( Map k1 v1 ) \Rightarrow ( Map k2 v3 )
mapReduce m r
  = reducePerKey r -- 3. Apply r to each group
  . groupByKey -- 2. Group per key
  . mapPerKey m -- 1. Apply m to each key/value pair
```
# 4 Werkzeuge zum Testen

Beispiel

```
import Test.QuickCheck
app :: [a] \rightarrow [a] \rightarrow [a]app xs ys = case xs of
    [] -> ys
    x : xs' \rightarrow x : app xs' ysassoc :: [Int] \rightarrow [Int] \rightarrow [Int] \rightarrowassoc xs ys zs =
    app xs (app ys zs) == app (app xs ys) zs
main :: IO ()
main = quickCheck assoc
```
# Quickcheck, Smallcheck, ...

John Hughes, Koen Classen: *Automatic Specification-Based Testing* [http://www.](http://www.cs.chalmers.se/~rjmh/QuickCheck/) [cs.chalmers.se/˜rjmh/QuickCheck/](http://www.cs.chalmers.se/~rjmh/QuickCheck/)

• gewünschte Eigenschaften als Funktion (Prädikat):

 $p :: A \rightarrow B \rightarrow \ldots \rightarrow \text{Bool}$ 

- Testtreiber überprüft  $\forall a \in A, b \in B, \ldots : p \ a \ b \ldots$
- dabei werden Wertetupel (a, b, . . .) *automatisch* erzeugt:
	- QuickCheck: zufallig ¨
	- SmallCheck: komplett der Große nach ¨
	- LazySmallCheck: nach Bedarf
- Generatoren für anwendungsspezifische Datentypen

# Einordnung

allgemein:

- Beweisen ist besser als Testen
- Testen ist besser als gar nichts
- das Schreiben von Tests ist eine Form des Spezifizierens

Vorteile QuickCheck u.ä. gegenüber JUnit u. ä.

• Test (Property) spezifiziert Eigenschaften, nicht Einzelfälle

- Spezifikation getrennt von Generierung der Testfälle
- Generierung automatisch und konfigurierbar

# 5 Polymorphie/Typklassen

## Einleitung

```
reverse [1, 2, 3, 4] = [4, 3, 2, 1]reverse "foobar" = "raboof"
reverse :: [a] \rightarrow [a]
```
reverse ist polymorph

```
sort [5, 1, 4, 3] = [1, 3, 4, 5]sort "foobar" = "abfoor"
```
sort ::  $[a] \rightarrow [a] \rightarrow ?$ ? sort [sin, cos, log] = ??

sort ist *eingeschrankt polymorph ¨*

# Der Typ von sort

zur Erinnerung: sort = inorder . foldr insert Leaf mit

insert  $x$   $t$  = case  $t$  of Branch  $\{\}$  -> if  $x < k$ ey t then ...

Für alle a, die für die es eine Vergleichs-Funktion gibt, hat sort den Typ  $[a] \rightarrow [a]$ .

sort :: Ord  $a \Rightarrow [a] \rightarrow [a]$ 

Hier ist Ord eine *Typklasse*, so definiert:

```
class Ord a where
   compare :: a -> a -> Ordering
data Ordering = LT | EQ | GT
```
vgl. Java:

```
interface Comparable<T> { int compareTo (T o); }
```
#### Instanzen

**Typen** können Instanzen von Typklassen sein. (OO-Sprech: Klassen implementieren Interfaces) Für vordefinierte Typen sind auch die meisten sinnvollen Instanzen vordefiniert

instance Ord Int ; instance Ord Char ; ...

weiter Instanzen kann man selbst deklarieren:

```
data Student = Student { vorname :: String
                       , nachname :: String
                       , matrikel :: Int
                       }
instance Ord Student where
 compare s t =
    compare (matrikel s) (matrikel t)
```
# Typen und Typklassen

In Haskell sind diese drei Dinge *unabhängig* 

- 1. Deklaration einer Typklasse (= Deklaration von abstrakten Methoden) class C where { m :: .
- 2. Deklaration eines Typs (= Sammlung von Konstruktoren und konkreten Methoden) data  $T = \ldots$
- 3. Instanz-Deklaration (= Implementierung der abstrakten Methoden) instance C T where { m =

In Java sind 2 und 3 nur *gemeinsam* möglich class T implements C { ... }

## Wörterbücher

Haskell-Typklassen/Constraints. . .

class C a where  $m :: a \rightarrow a \rightarrow Foo$ 

f ::  $C$  a => a -> Int f  $x = m x x + 5$ 

... sind Abkürzungen für Wörterbücher:

```
data C a = C { m :: a -> a -> Foo }
```
f :: C a -> a -> Int f dict  $x = (m \text{ dict}) x x + 5$ 

Für jedes Constraint setzt der Compiler ein Wörterbuch ein.

## Wörterbücher (II)

instance C Bar where  $m \times y = ...$ dict\_C\_Bar :: C Bar dict\_C\_Bar = C { m = \ x y -> ... }

An der aufrufenden Stelle ist das Wörterbuch *statisch* bekannt (hängt nur vom Typ ab).

b :: Bar ; ... f b ...  $\Rightarrow$  ... f dict C bar b ...

# Vergleich Polymorphie

• Haskell-Typklassen:

statische Polymorphie,

Wörterbuch ist zusätzliches Argument der Funktion

• OO-Programmierung:

dynamische Polymorphie,

Wörterbuch ist im Argument-Objekt enthalten.

 $(OO-Wörterbuch = Methodentabelle der Klasse)$ 

# Klassen-Hierarchien

Typklassen können in Beziehung stehen. Ord ist tatsächlich "abgeleitet" von Eq:

class Eq a where  $(==)$  :: a  $\rightarrow$  a  $\rightarrow$  Bool class Eq  $a \Rightarrow$  Ord a where  $(\le)$  :: a  $\Rightarrow$  a  $\Rightarrow$  Bool

Ord ist Typklasse mit Typconstraint (Eq)

also muß man erst die Eq-Instanz deklarieren, dann die Ord-Instanz. Jedes Ord-Wörterbuch hat ein Eq-Wörterbuch.

### Die Klasse Show

class Show a where show :: a -> String

vgl. Java: toString()

Die Interpreter Ghci/Hugs geben bei Eingab exp (normalerweise) show exp aus. Man sollte (u. a. deswegen) für jeden selbst deklarierten Datentyp eine Show-Instanz schreiben.

. . . oder schreiben lassen: deriving Show

# Generische Instanzen (I)

class Eq a where  $(==)$  :: a -> a -> Bool

Vergleichen von Listen (elementweise) *wenn* a in Eq, *dann* [a] in Eq:

```
instance Eq a \Rightarrow Eq [a] where
    [ \ ] \qquad \qquad == \ [ \ ]= True
    (x : xs) == (y : ys)= (x == y) & (x s == y s)== -= False
```
# Generische Instanzen (II)

```
class Show a where
    show :: a -> String
instance Show a \Rightarrow Show [a] where
    show [] = "[]"show xs = brackets
            $ concat
            $ intersperse ","
            $ map show xs
show 1 = "1"show [1,2,3] = "[1,2,3]"
```
# Benutzung von Typklassen bei Smallcheck

Colin Runciman, Matthew Naylor, Fredrik Lindblad: *SmallCheck and Lazy SmallCheck: automatic exhaustive testing for small values* <http://www.cs.york.ac.uk/fp/smallcheck/>

- Properties sehen aus wie bei QuickCheck,
- anstatt zu würfeln (QuickCheck): alle Werte der Größe nach benutzen

# Typgesteuertes Generieren von Werten

```
class Testable t where ...
test :: Testable t \Rightarrow t \Rightarrow 10 ()
instance Testable Bool where ...
instance ( Serial a, Testable b )
       \Rightarrow Testable ( a \rightarrow b ) where ...
test ( \backslash (xs :: [Bool] ) ->
           xs == reverse ( reverse xs ) )
```

```
erfordert in ghci: :set -XPatternSignatures
```
# Generieren der Größe nach

```
class Serial a where
    -- | series d : alle Objekte mit Tiefe d
    series :: Int -> [a]
```
jedes Objekt hat endliche Tiefe, zu jeder Tiefe nur endliche viele Objekte Die "Tiefe" von Objekten:

- algebraischer Datentyp: maximale Konstruktortiefe
- Tupel: maximale Komponententiefe
- ganze Zahl *n*: absoluter Wert  $|n|$
- Gleitkommazahl  $m \cdot 2^e$ : Tiefe von  $(m, e)$

#### Kombinatoren für Folgen

```
type Series a = Int \rightarrow [a](\/) :: Series a -> Series a -> Series a
s1 \backslash s2 = \backslash d -> s1 d ++ s2 d
(\geq) :: Series a \Rightarrow Series b \Rightarrow Series (a,b)
s1 \ge s2 = \ d ->
    do x1 <- s1 d; x2 <- s2 d; return (x1, x2)
cons0 :: a -> Series a
cons1 :: Serial a
      \Rightarrow (a -> b) \Rightarrow Series b
cons2 :: ( Serial a, Serial b)
      \Rightarrow (a -> b -> c) -> Series c
```
# Anwendung I: Generierung von Bäumen

```
data Tree a = Leaf
           | Branch { left :: Tree a
                     , key :: a, right :: Tree a }
instance Serial a \Rightarrow Serial (Tree a ) where
    series = cons0 Leaf \setminus cons3 Branch
```
# Anwendung II: geordnete Baume ¨

```
inorder :: Tree a -> [a]
ordered :: Ord a => Tree a -> Tree a
ordered t =
    relabel t $ Data.List.sort $ inorder t
relabel :: Tree a \rightarrow [b] \rightarrow Tree b
data Ordered a = Ordered ( Tree a )
instance ( Ord a, Serial a )
 => Serial (Ordered a ) where
```

```
series = \langle d \rangle -> map ordered $ series d
```
test (  $\setminus$  (Ordered t :: Ordered Int) -> ... )

# 6 Projekte

# Heapgeordente Bäume f. Autotool

- Baum/Such/Class => Baum/Heap/Class
- voll balancierte Binärbäume (wie in Heapsort)
- leftist Heaps, Binomialheaps

#### Literatur:

- [https://autolat.imn.htwk-leipzig.de/building\\_autotool.html](https://autolat.imn.htwk-leipzig.de/building_autotool.html)
- Chris Okasaki: Purely Functional Data Structures, [http://www.eecs.usma.](http://www.eecs.usma.edu/webs/people/okasaki/pubs.html#cup98) [edu/webs/people/okasaki/pubs.html#cup98](http://www.eecs.usma.edu/webs/people/okasaki/pubs.html#cup98)

# 7 Monaden

# Motivation (I): Rechnen mit Maybe

```
data Maybe a = Just a | Nothing
  typische Benutzung:
case ( evaluate e l ) of
    Nothing -> Nothing
    Just a -> case ( evaluate e r ) of
        Nothing -> Nothing
        Just b \rightarrow Just (a + b)
```
 $äquivalent (mit passenger ( $>=$ ) und return)$ 

```
evaluate e 1 \gg = \ \ a \rightarrowevaluate e r \gg = \langle b \ranglereturn (a + b)
```
# Motivation (II): Rechnen mit Listen

Kreuzprodukt von  $xs :: [a]$  mit  $ys :: [b]$ 

```
cross xs ys =
     concat ( map ( \chi ->
                    concat ( map ( \backslash y ->
                                      [\begin{array}{cc} (x, y) \end{array}]) ) ys
                ) ) xs
```
äquivalent:

cross xs ys =  $xs \>>> = \ \ | \ x \ >$  $ys \gg = \ \ | \ y \rightarrow$ return (x,y)

# Die Konstruktorklasse Monad

```
class Monad c where
    return :: a -> c a
     ( >>= ) :: c a -> (a -> c b) -> c b
instance Monad Maybe where
    return = \langle x \rangle Just x
    m \gg = f = \text{case} \text{ m of}Nothing -> Nothing
         Just x \rightarrow f xinstance Monad [] where
    return = \langle x \rangle |x|m \gg = f = \text{concat} (\text{map } f m)
```
# Do-Notation für Monaden

Original:

evaluate e l  $\gg$   $\rightarrow$ evaluate e  $r \gg = \ h \rightarrow$ return  $(a + b)$ 

do-Notation (implizit geklammert)

```
do a <- evaluate e l
  b <- evaluate e r
  return (a + b)
```
anstatt

do { ... ; () <- m ; ... }

verwende Abkürzung

do { ... ; m ; ... }

# Monaden mit Null

```
import Control.Monad ( guard )
do a \leftarrow [ 1 .. 4 ]
   b \leftarrow [2 \ldots 3]guard \frac{1}{2} even (a + b)return (a * b)
```
# Definition:

quard  $f = if f$  then return () else mzero

### Wirkung:

guard  $f \gg = \ \backslash$  ()  $\rightarrow$  m = if f then m else mzero

# konkrete Implementierung:

```
class Monad m => MonadPlus m where
   mzero :: m a ; ...
instance MonadPlus [] where mzero = []
```
# LINQ

LINQ = Language Integrated Query

```
using System; using System.Linq;
using System.Collections.Generic;
public class bar { public static void Main () {
Func<int, bool> odd = ( x \Rightarrow (x \& 1) == 1 );
var result =
    from x in new int [ [ [ [ 1, 2, 3 ]from y in new int [ [ [ [ 4,5,6]where odd (x+y)
    select x*y;
foreach (var r in result)
  { System.Console.WriteLine (r); } } }
```
## Aufgaben zur List-Monade

- Pythagoreische Tripel aufzählen
- Ramanujans Taxi-Aufgabe  $(a^3 + b^3 = c^3 + d^3)$
- alle Permutationen einer Liste
- alle Partitionen einer Zahl (alle ungeraden, alle aufsteigenden)

Hinweise:

- allgemein: Programme mit do, <-, quard, return
- bei Permutationen benutze:

import Data.List ( inits, tails )  $(xs, y:ys) \leftarrow zip (inits l) (tails l)$ 

# Die Zustands-Monade

```
import Control.Monad.State
tick :: State Integer ()
tick = do c <- get ; put \S c + 1evalState ( do tick ; tick ; get ) 0
```
Aufgabe: wie könnte die Implementierung aussehen?

data State s  $a = ...$ evalState =  $\ldots$  ; get =  $\ldots$  ; put =  $\ldots$ instance Monad ( State s ) where ...

# Die IO-Monade

Modell: type IO a = State World a aber ohne put und get.

```
readFile :: FilePath -> IO String
putStrLn :: String -> IO ()
```

```
main :: IO ()
main = docs <- readFile "foo.bar" ; putStrLn cs
```
Alle "Funktionen", deren Resultat von der Außenwelt (Systemzustand) abhängt oder<br>sen ändert kehen Besultattun TO diesen ändert, haben Resultattyp IO ...

Am Typ einer Funktion erkennt man ihre möglichen Wirkungen bzw. deren garantierte Abwesenheit.

# Parser als Monaden

```
data Parser t a =
     Parser ( [t] \rightarrow [(a, [t])]
```
- Tokentyp  $t$ , Resultattyp a
- Zustand ist Liste der noch nicht verbrauchten Token
- Zustandsübergänge sind nichtdeterministisch
- Kombination von Listen- und Zustandsmonade
- Anwendung: Parser-Kombinatoren

# 8 Die Zustands-Monade

# **Motivation**

Für Datentyp

```
data Tree a = Leaf
     | Branch { left :: Tree a, key :: a, right :: Tree a }
instance Functor Tree where fmap f t = ...
```
# schreibe Funktion

relabel :: Tree  $a \rightarrow [b] \rightarrow ($  Tree  $b$ ,  $[b]$  )

#### mit Spezifikation

let (  $u$ ,  $y s$  ) = relabel  $t$  xs in fmap (const  $()$ )  $u == f$ map (const  $()$ ) t && inorder u ++ ys == xs

# Motivation (II)

Lösung etwa so:

```
relabel t xs = case t of
  Leaf \rightarrow ( Leaf, xs )
 Branch \{\} ->
    let (l, ys) = relabel (left t) xs
        (k, zs) = ( head ys, tail ys)(r, ws) = relabel (right t) zs
    in (Branch {left=l,key=k,right=r} , ws)
```
Die Teilrechnungen als Aktionen auffassen, die jeweils ein Resultat liefern  $\perp$ , k, r und einen Zustand ändern  $xs \rightarrow ys \rightarrow zs \rightarrow ws$ .

Verkettung der Zustände durch >>= einer geeigneten Monade.

# Zustands-Transformatoren

data State s  $a = State$  ( s  $\rightarrow$  (a, s) ) next :: State [b] b next = State  $\frac{1}{2}$  \ xs -> (head xs, tail xs)

```
instance Monad ( State s ) where
    return x = State \frac{1}{5} \ s -> ( x, s )
    State f \gg = g = State \frac{1}{2} \times s \rightarrowlet (a, t) = f s; State h = g ain h t
evalState :: State s a -> s -> a
evalState (State f) s = let (a,t) = f s in a
```
Zustands-Transformatoren (Anwendung)

```
relabel :: Tree a -> State [b] (Tree b)
relabel t = \text{case } t \text{ of } tLeaf -> return Leaf
  Branch \{\} -> do
    l <- relabel $ left t
    k \le - next
    r <- relabel $ right t
    return $ Branch {left=1, key=k, right=r}
```
- Zustands(transformator)monade ist mathematisches Modell (Nebenwirkung findet nicht statt, sondern wird modelliert)
- die (modellierte) Nebenwirkung erkennt man am Typ

# 9 The "real" world: IO

#### IO-Beispiel

 $IO$  a = IO-Aktion mit Resultattyp a.

```
import System.Environment ( getArgs )
import Control.Monad ( forM_ )
main :: IO ()
main = do
    argv <- getArgs
    forM argv \frac{1}{2} arg -> do
         cs <- readFile arg ; putStr cs
```
 $\bullet$  übersetzen: ghc --make Cat

- ausführen:  $\sqrt{Cat}$  \*.tex
- Typ und Implementierung von forM\_?

# Konkretes Modell für IO: Zustand

Anderung des Weltzustandes ¨

```
data World = \ldotsdata IO a = 10 ( World \rightarrow (a, World) )
```
das Welt-Objekt bezeichnet Welt außerhalb des Programmes

f :: World -> ( World, World )  $f w = (putStr "foo" w, putStr "bar" w)$ 

Lösungen:

- Haskell: Typ World ist *privat*, öffentlich ist nur IO
- Clean: Typ World ist öffentlich, aber *unique* (nicht verdoppeln, nicht löschen)

# Konkretes Modell für IO: reaktiv

• (Haskell-)Programm ist eine Funktion

main :: [ Antwort ] -> [ Befehl ]

- Reihenfolge ist *kein* Schreibfehler, lazy evaluation!
- Betriebsystem ist "Funktion" (mit Nebenwirkungen)

os :: Befehl -> Antwort

• Programm ausführen:

let  $bs = \text{main }$ \$ map os  $bs$ 

# IO-Übung: find

- Verzeichnis-Inhalt rekursiv ausgeben
- benutze getDirectoryContents
- Moral: Haskell als "Skript"-Sprache

```
import System.Directory
import System.Environment
import Control.Monad ( forM_, when )
import Data.List (isPrefixOf)
main :: IO ()
main = do
    args <- getArgs
    visit args
visit :: [ FilePath ] -> IO ()
visit files = forM_ files \frac{1}{2} \ file -> do
    putStrLn file
    d <- doesDirectoryExist file
    when d $ do
        sub <- qetDirectoryContents file
        setCurrentDirectory file
        visit $ filter ( not . isPrefixOf "." ) sub
        setCurrentDirectory ".."
```
Bastel-Aufgabe: soweit ergänzen, daß es sich wirklich wie ls -R1 verhält

# 10 Bibliotheken und Werkzeuge

# Ubersicht ¨

Werkzeuge (Auswahl):

- $+RTS$  -p Profiling, hpc (Code/Test-Überdeckung)
- haddock ( $\approx$  javadoc)
- <http://haskell.org/hoogle/> (API-Suchmaschine)
- cabal (Quelltext-Paketmanager), <http://hackage.haskell.org/>

Bibliotheken (Auswahl):

- Control.Monad (guard, forM), Data.List (partition, sort)
- System.Random, Data.Sequence, Data.Set, Data.Map,
- parsec (Kombinator-Parser), snap (Web-App-Server),...

# Haddock

- Quelltext-Annotationen an Deklarationen
- Ausgabe: HTML-Dokumente

Annotationen beziehen sich auf

- folgende  $(- | b \text{lab})$
- vorhergehende  $(- \hat{\ }$  blah)

(Teil-)Deklaration.

Beispiel

```
-- | Die Funktion 'sqr' quadriert ihr Argument
sqr :: Int -- ^ Eingabe
   -> Int -- ˆ Ausgabe
```
# Pseudozufallszahlen (I)

mit explizitem Zustand des Generators:

```
randomR :: ( RandomGen g, Random a )
           \Rightarrow (a, a) \rightarrow g \rightarrow (a, g)
split :: RandomGen q \Rightarrow q \rightarrow (q, q)
```
mit Zustand in der globalen IO-Monade:

randomRIO :: Random a  $\Rightarrow$  (a, a)  $\rightarrow$  10 a

Übungen:

- zufälliger Binärbaum (gegebener Größe)
- zufällige Permutation

# Pseudozufallszahlen (II)

Liste von Zufallszahlen aus gegebenem Bereich:

```
import System.Random ; import Control.Monad
zufs :: Int \rightarrow (Int, Int) \rightarrow IO [Int]
zufs n (lo, hi) =
     forM [ 1 ... n ] \frac{1}{2} \setminus k \rightarrow \text{random} [0 (lnh)]
```
# eine zufällige Permutation:

```
perm :: [a] \rightarrow 10 [a]
perm xs = if null xs then return [] else do
    i \leftarrow \text{random} (0, length xs - 1)
    let ( pre, this : post ) = splitAt i xs
    ys <- perm $ pre ++ post
    return $ this : ys
```
# Container-Datentypen (I)

- Folge: Data.Sequence
- Menge: Data.Set
- Abbildung: Data.Map

# Übungen:

- Wörter-Statistik
- Textwürfeln mit Markov-Ketten

### Container-Datentypen (I)

Wörter-Statistik:

```
import Data.Map (Map)
import qualified Data.Map as M
count :: FilePath -> IO ()
count f = do
   cs <- readFile f
    let m = statistik $ words cs
```

```
putStrLn $ show m
statistik :: [ String ] -> Map String Int
statistik ws = M.fromListWith (+) $ do
    w < - ws
    return (w, 1)
```
### Container: Folgen (I)

- Prelude.[] : einfach verkettet
	- head: konstant,
	- $-$  last, (!!), (++): linear
- Data.Sequence : Fingerbaum
	- head, last: konstant,
	- $-$  (!!),  $(++)$ : logarithmisch

Übung:

- binäres Einfügen,
- damit Sortieren

```
Container: Folgen (II)
   benutzt Prelude.[]:
binsert :: Ord a \Rightarrow a \Rightarrow [a] \Rightarrow [a]binsert x xs =
     if null xs then [x] else
     let ( pre, mid : post ) =
              splitAt ( div (length xs) 2 ) xs
     in if x < mid
         then binsert x pre ++ mid : post
         else pre ++ mid : binsert x post
bisort :: Ord a \Rightarrow [a] \rightarrow [a]bisort = foldr binsert []
```

```
benutzt Data.Sequence.Seq:
import Data.Sequence ( Seq )
import qualified Data.Sequence as S
binsert :: Ord a \Rightarrow a \Rightarrow Seq a \Rightarrow Seq a
binsert x xs =
    if S.null xs then S.singleton x else
    let ( pre, mid ) =
             S.splitAt ( div (S.length xs) 2 ) xs
         mid S.:< post = S.viewl midpost
    in if x < mid
         then binsert x pre S.>< midpost
         else pre S.>< mid S.<| binsert x post
bisort :: Ord a \Rightarrow |a| \Rightarrow Seq a
bisort = foldr binsert S.empty
```
# Bemerkungen:

- Testfall: bisort \$ reverse [1 .. 10000]
- diese Funktion bisort ist wirklich nur ein Test. Wenn es nur um das Einfügen in geordnete Listen geht, dann sollte man von Anfang an einen Suchbaum verwenden.

# 11 Bedarfs-Auswertung

# Motivation: Datenströme

Folge von Daten:

- erzeugen (producer)
- transformieren
- verarbeiten (consumer)

aus softwaretechnischen Gründen diese drei Aspekte im Programmtext trennen, aus Effizienzgründen in der Ausführung verschränken (bedarfsgesteuerter Transformation/Erzeugung)

## Bedarfs-Auswertung, Beispiele

• Unix: Prozesskopplung durch Pipes

cat foo.text | tr ' '  $\ln'$  | wc -1

• OO: Iterator-Muster

Sequence.Range( $0,10$ ).Select( $n \Rightarrow n*n$ ).Sum()

• FP: lazy evaluation

```
let nats = natsFrom 0 wherenatsFrom n = n: natsFrom (n+1)
sum \sin \theta ( \ n -> n*n ) \sin \theta ats
```
# Bedarfsauswertung in Haskell

*jeder* Funktionsaufruf ist *lazy*:

- kehrt *sofort* zurück
- Resultat ist *thunk*
- thunk wird erst bei Bedarf ausgewertet
- Bedarf entsteht durch Pattern Matching

```
data N = Z \mid S Npositive :: N -> Bool
positive n = case n of
    Z \rightarrow False; S {} -> True
x = S ( error "err" )
positive x
```
## **Strictness**

zu jedem Typ T betrachte  $T_1 = {\perp} \cup T$ Funktion f heißt *strikt*, wenn  $f(\perp) = \perp$ . in Haskell:

- Konstruktoren (Cons, ...) sind nicht strikt,
- Destruktoren (head, tail,...) sind strikt.

für Fkt. mit mehreren Argumenten: betrachte Striktheit in jedem Argument einzeln. Striktheit bekannt  $\Rightarrow$  Compiler kann effizienteren Code erzeugen (frühe Argumentauswertung)

# Andern der Striktheit ¨

• durch seq Auswertung erzwingen:

seq x y wertet x aus (bis oberster Konstruktur feststeht) und liefert dann Wert von y

• Annotation ! in Konstruktor erzwingt Striktheit

data  $N = Z \mid S \mid N$ 

Argument von S wird vor Konstruktion ausgewertet

• Annotation ~ in Muster entfernt Striktheit:

case error "huh" of  $(a,b) \rightarrow 5$ case error "huh" of  $\sim$  (a, b) -> 5

# Bedarfsauswertung in Scala

```
object L {
  def F (x : Int) : Int = {
     println ("F", x) ; x*x
  }
  def main (args : Array[String]) {
      lazy val a = F(3);
     println ("here")
     println (a);
  } }
  http://www.scala-lang.org/
```
# Primzahlen

```
enumFrom :: Int -> [ Int ]
enumFrom n = n : enumFrom (n+1)
primes :: [ Int ]
primes = sieve $ enumFrom 2
sieve :: [ Int ] -> [ Int ]
sieve (x : xs) = x : ...
```
# Rekursive Stream-Definitionen

```
naturals = 0: map succ naturals
fibonacci = 0: 1
    : zipWith (+) fibonacci ( tail fibonacci )
bin = False
    : True
    : concat ( map ( \backslash x -> [ x, not x ] )
                    ( tail bin ) )
```
# Übungen:

concat =  $foldr$  ... map  $f = f$ oldr ...

### Die Thue-Morse-Folge

 $t := \lim_{n \to \infty} \tau^n(0)$  für  $\tau : 0 \mapsto 01, 1 \mapsto 10$  $t = 0110100110010110...$ 

t ist kubikfrei

Abstandsfolge  $v := 210201210120...$ ist auch Fixpunkt eines Morphismus

 $v$  ist quadratfrei

# Traversieren

```
data Tree a = Branch (Tree a) (Tree a)
             | Leaf a
fold :: ...
largest :: Ord a \Rightarrow Tree a \Rightarrow areplace_all_by :: a -> Tree a -> Tree a
replace_all_by_largest
    :: Ord a => Tree a -> Tree a
```
die offensichtliche Implementierung

```
replace_all_by_largest t =
   let l = largest tin replace_all_by l t
```
durchquert den Baum zweimal. Eine Durchquerung reicht aus!

# 12 Logisches Programmieren

# Einleitung

• funktionales Programmieren: LISP (John McCarthy, 1957)

benutzerdefinierte Funktionen, definiert durch Gleichungen (Ersetzungsregeln)

 $Rechnen = Normalform$  bestimmen

• logisches Programmieren: Prolog (Alain Colmerauer, 1972) benutzerdefinierte Relationen (Prädikate), definiert durch Schlußregeln (Implikationen).

Rechnen = Schlußfolgerung (Widerspruch) ableiten

# Implementierung (Motivation)

einfacher Prolog-Interpreter in Haskell, benutzt:

- Maybe-Monade (bei Unifikation)
- []-Monade (Nichtdeterminismus bei Klausel-Auswahl)
- StateT-Monaden-Transformator
- Parser-Monade

# Syntax

- Symbol: Variable beginnt mit Großbuchstaben, sonst Funktions- oder Prädikatsymbol.
- *Regel* besteht aus

Kopf (Konklusion) :: Term, Rumpf (Prämisse) :: [Term]

 $p(X, Z) := p(X, Y)$ ,  $p(Y, Z)$ .

- *Fakt*: Regel mit leerer Prämisse.  $p(a, b)$ .  $p(b, c)$ .
- *Anfrage* (Query) :: [Term]  $? p(X, Y)$ . auffassen als Regel mit falscher Konklusion false :-  $p(X, Y)$ .
- *Programm* besteht aus Menge von Regeln (und Fakten) und einer Anfrage.

# Denotationale Semantik

*Bedeutung einer Regel*  $C := P_1, \ldots, P_n$ mit Variablen  $X_1, \ldots, X_k$  ist:  $\forall X_1 \cdots \forall X_k : (P_1 \land \ldots \land P_n) \rightarrow C$ 

beachte: äquiv. Umformung, falls Variablen des Rumpfes nicht in  $C$  vorkommen.

*Bedeutung eines Programms P* mit Regeln  $R_1, \ldots, R_i$  und Anfrage Q ist Konjunktion aller Bedeutungen

 $[P] := [R_1] \wedge \ldots \wedge [R_i] \wedge [Q]$ 

beachte: Negation in Bedeutung der Anfrage Q d. h.  $[P] = \text{false} \Leftrightarrow \text{Anfrage folgt aus Programm.}$ 

# Operationale Semantik

Bedeutung eines Programmes P wird durch Ableitungen (Resolution) bestimmt.

Wenn  $[P]$  = false abgeleitet werden kann, dann heißt die Anfrage des Programms *erfolgreich*:

Dann gibt es (wenigstens) eine Belegung der Variablen der Anfrage, mit denen der Widerspruch begründet wird.

```
Programm : p(a,b). p(b,c).
           p(X, Z) := p(X, Y), p(Y, Z).Anfrage : ?- p(a, X).
Antworten: X = b; X = c.
```
# Beispiele

Programm:

```
append(nil,Y,Y).
append(cons(X, Y), Z, cons(X, W)) :-
    append(Y,Z,W).
```
# Anfragen:

```
?- append (cons(a,nil),cons(b,nil),Z).
?- append (X, Y, nil).
?- append (X, Y, const(a, nil)).
?- append (X,X,cons(a,cons(a,nil))).
```
# Implementierung

Prinzipien:

- teilweise unbestimmte Terme (Terme mit Variablen)
- Unifikation:

Terme in Ubereinstimmung bringen durch (teilweise) Belegung von Variablen ¨ angewendet für Anfrageterm und Regelkopf

• Backtracking (Nichtdeterminismus): alle Regeln, deren Kopf paßt, der Reihe nach probieren

# Substitutionen (Definition)

- Signatur  $\Sigma = \Sigma_0 \cup \dots \Sigma_k$ ,
- Term $(\Sigma, V)$  ist kleinste Menge T mit  $V \subseteq T$  und  $\forall 0 \le i \le k, f \in \Sigma_i, t_1 \in$  $T, \ldots, t_i \in T : f(t_1, \ldots, t_i) \in T$ .
- Substitution: partielle Abbildung  $\sigma : V \to \text{Term}(\Sigma, V)$ , Definitionsbereich: dom  $\sigma$ , Bildbereich: img  $\sigma$ .
- Substitution  $\sigma$  auf Term t anwenden:  $t\sigma$
- $\sigma$  heißt *pur*, wenn kein  $v \in \text{dom } \sigma$  als Teilterm in img  $\sigma$  vorkommt.

# Substitutionen: Produkt

Produkt von Substitutionen:  $t(\sigma_1 \circ \sigma_2) = (t\sigma_1)\sigma_2$ 

Beispiel 1:  $\sigma_1 = \{X \mapsto Y\}, \sigma_2 = \{Y \mapsto a\}, \sigma_1 \circ \sigma_2 = \{X \mapsto a, Y \mapsto a\}.$ Beispiel 2 (nachrechnen!):  $\sigma_1 = \{X \mapsto Y\}, \sigma_2 = \{Y \mapsto X\}, \sigma_1 \circ \sigma_2 = \sigma_2$ Eigenschaften:

- $\sigma$  pur  $\Rightarrow$   $\sigma$  idempotent:  $\sigma \circ \sigma = \sigma$
- $\sigma_1$  pur  $\wedge$   $\sigma_2$  pur impliziert nicht  $\sigma_1 \circ \sigma_2$  pur

Implementierung:

import Data.Map type Substitution = Map Identifier Term times :: Substitution -> Substitution -> Substition

#### Substitutionen: Ordnung

Substitution  $\sigma_1$  ist *allgemeiner als* Substitution  $\sigma_2$ :  $\sigma_1 \ll \sigma_2 \iff \exists \tau : \sigma_1 \circ \tau = \sigma_2$ <br>
Painpielo: Beispiele:

- ${X \mapsto Y} \leq {X \mapsto a, Y \mapsto a},$
- $\{X \mapsto Y\} \leq \{Y \mapsto X\},\$
- ${Y \mapsto X} \leq {X \mapsto Y}.$

Eigenschaften

- Relation  $\leq$  ist Prä-Ordnung (..., ..., aber nicht ...)
- Die durch  $\leq$  erzeugte Äquivalenzrelation ist die ...

## Unifikation—Definition

Unifikationsproblem

- Eingabe: Terme  $t_1, t_2 \in \text{Term}(\Sigma, V)$
- Ausgabe: eine allgemeinster Unifikator (mgu): Substitution  $\sigma$  mit  $t_1\sigma = t_2\sigma$ .

(allgemeinst: minimal bzgl. <)<br>Setz: iedes Unifikationsprobler Satz: jedes Unifikationsproblem ist

- entweder gar nicht
- oder bis auf Umbenennung eindeutig

lösbar.

# Unifikation—Algorithmus

 $mgu(s, t)$  nach Fallunterscheidung

- $s$  ist Variable: ...
- $\bullet$  *t* ist Variable: symmetrisch
- $s = f(s_1, s_2)$  und  $t = g(t_1, t_2)$ : ...

mgu :: Term -> Term -> Maybe Substitution

## Unifikation—Komplexitat¨

Bemerkungen:

- gegebene Implementierung ist korrekt, übersichtlich, aber nicht effizient,
- es gibt Unif.-Probl. mit exponentiell großer Lösung,
- eine komprimierte Darstellung davon kann man aber in Polynomialzeit ausrechnen.

#### Suche in Haskell

Modellierung von Suche/Nichtdeterminismus in Haskell: Liste von Resultaten, vgl.

```
permutationen :: [a] -> [[a]]
permutationen [] = return []
permutationen (x:xs) = do
    ys <- perms xs
    (pre, post) <-
       zip (inits xs) (tails xs)
    return $ pre ++ x : post
```
Phil Wadler: *How to replace failure by a list of successes—a method for exception handling, backtracking, and pattern matching in lazy functional languages.* 1985. [http:](http://homepages.inf.ed.ac.uk/wadler/) [//homepages.inf.ed.ac.uk/wadler/](http://homepages.inf.ed.ac.uk/wadler/)

#### Ein einfacher Prolog-Interpreter

```
query :: [Clause] -> [Atom] -> [Substitution]
query cs [] = return M.empty
query cs (a : as) = do
   u1 <- single cs a
   u2 <- query cs $ map ( apply u1 ) as
   return $ u1 'times' u2
single :: [Clause] -> Atom -> [Substitution]
single cs a = do
   c <- cslet c' = rename c -- VORSICHT
   u1 <- maybeToList $ unify a $ head c'
   u2 <- query cs $ map ( apply u1 ) $ body c'
    return $ u1 'times' u2
```
# Global eindeutige Namen

bei jeder Benutzung jeder Klausel müssen deren Variablen umbenannt werden  $($ durch "frische" Namen ersetzt).<br>Clabelen Zählen binnefägen

Globalen Zähler hinzufügen  $=$  Zustands-Monaden-Transformator anwenden.

```
single :: [Clause] -> Atom -> [Substitution]
single cs a = do
   c \leftarrow csimport Control.Monad.State
single :: [Clause] -> Atom
    -> StateT Int [] Substitution
single cs a = do
    c <- lift cs
```
# Monaden-Transformator StateT

data StateT s m a

- $s$  Zustandstyp
- $\bullet$  *m* zugrundeliegende Monade
- $\bullet$  a Resultattyp

#### Operationen

- evalStateT :: StateT s m a -> s -> m a
- get :: StateT s m s
- $\bullet$  put :: s  $\rightarrow$  StateT s m ()
- lift :: m a -> StateT s m a

vgl. S. 36 ff in: Mark P. Jones: *Functional Programming with Overloading and Higher-Order Polymorphism,* [http://web.cecs.pdx.edu/˜mpj/pubs/springschool](http://web.cecs.pdx.edu/~mpj/pubs/springschool.html). [html](http://web.cecs.pdx.edu/~mpj/pubs/springschool.html)

# Ideales und Reales Prolog

wie hier definiert (ideal):

- Semantik ist deklarativ
- Reihenfolge der Regeln im Programm und Atome in Regel-Rumpf beeinflußt Effizienz, aber nicht Korrektheit

reales Prolog:

- *cut* (!) zum Abschneiden der Suche
	- green cut: beeinflußt Effizienz
	- red cut: andert Semantik ¨

merke: cut  $\approx$  goto, grün/rot schwer zu unterscheiden

• Regeln mit Nebenwirkungen (u. a. für Ein/Ausgabe)

für beides: keine einfache denotationale Semantik

### Erweiterungen

- eingebaute Operationen (Maschinenzahlen)
- effiziente Kompilation (für Warren Abstract Machine)
- *Modi:* Deklaration von In/Out und Determinismus (Mercury)
- Funktionen/Prädikate höherer Ordnung:

Lambda-Prolog (Dale Miller) http://www.lix.polytechnique.fr/~dale/ [lProlog/](http://www.lix.polytechnique.fr/~dale/lProlog/)

• statisches Typsystem: Mercury (Fergus Henderson) [http://www.mercury.css](http://www.mercury.csse.unimelb.edu.au/)e. [unimelb.edu.au/](http://www.mercury.csse.unimelb.edu.au/)

## Modus-Deklarationen für Prädikate

```
:- mode append (in, in, out) is det.
:- mode append (in, out, in) is semidet.
:- mode append (out, out, in) is multi.
```
# Bedeutung Det:

- det: genau eine Lösung
- semidet: höchstens eine Lösung
- multi: unbestimmt  $(0, 1, \text{mehr})$

Bedeutung In/Out:

- In: Argument ist *voll instantiiert* (d.h.: enthält keine Variablen)
- Out: Argument ist *frei* (d.h.: ist Variable)

# Verwendung von Modi

- für jedes Prädikat wird eine nichtleere Menge von Modi deklariert
- für jede Benutzung eines Prädikates wird (vom Compiler) ein passender Modus festgelegt
- Implementierung: Matching statt Unifikation.

# Matching-Problem:

- Eingabe: Terme  $t_1 \in \text{Term}(\Sigma, V), t_2 \in \text{Term}(\Sigma, \emptyset)$
- Ausgabe: Substitution  $\sigma$  mit  $t_1\sigma = t_2$

Motivation: Lesbarkeit, Effizienz — aber: es gibt Prolog-Programme/Queries, für die keine Modus-Deklarationen existieren.

# 13 Theorems ... for Free

## Kategorien

mathematisches Beschreibungsmittel für (Gemeinsamkeiten von) Strukturen Anwendung in Haskell: Typkonstruktoren als . . .

- ... Funktoren (fmap)
- ... Monaden (Kleisli-Kategorie)
- $\bullet$  ... Arrows

Ableitung von Regeln:

- Instanzen müssen diese erfüllen,
- anwendbar bei Programmtransformationen

# Kategorien (Definition I)

Kategorie C besteht aus:

- Objekten  $Obj(C)$
- Morphismen  $\text{Mor}(C)$ , jedes  $m \in \text{Mor}(C)$  besitzt:
	- Quelle (source) src(m) ∈ Obj(C)
	- Ziel (target) tgt(m) ∈ Obj(C)

Schreibweise:  $\operatorname{src}(m) \stackrel{m}{\to} \operatorname{tgt}(m)$ 

- Operation id:  $Obj(C) \to Mor(C)$ , so daß für alle  $a \in Obj(C)$ :  $a \stackrel{id_a}{\to} a$
- Operator  $\circ$ : wenn  $a \stackrel{f}{\rightarrow} b \stackrel{g}{\rightarrow} c$ , dann  $a \stackrel{f \circ g}{\rightarrow} c$

# Kategorien (Definition II)

- ... und erfüllt Bedingungen:
- id. sind neutral (auf beiden Seiten)

für alle  $a \stackrel{m}{\rightarrow} b$ :

 $id_a \circ m = m = m \circ id_b$ 

• Verkettung von Morphismen ◦ ist assoziativ:

$$
(f \circ g) \circ h = f \circ (g \circ h)
$$

# Kategorien: einfache Beispiele

Kategorie der Mengen:

- Objekte: Mengen
- Morphismen: Funktionen

Kategorie der Datentypen:

- Objekte: (Haskell-)Datentypen
- Morphismen: (Haskell-definierbare) Funktionen

Kategorie der Vektorräume (über gegebenem Körper  $K$ )

- Objekte: Vektorräume über  $K$
- Morphismen: *K*-lineare Abbildungen

(Übung: Eigenschaften nachrechnen)

# Bsp: Kategorie, deren Objekte keine Mengen sind

Zu gegebener Halbordnung  $(M, \leq)$ :

- Objekte: die Elemente von M
- Morphismen:  $a \rightarrow b$ , falls  $a \leq b$

(Eigenschaften überprüfen)

unterscheide von: Kategorie der Halbordnungen:

- Objekte: halbgeordnete Mengen, d. h. Paare  $(M, \leq_M)$
- Morphismen: monotone Abbildungen

#### Punktfreie Definitionen: injektiv

• falls  $B, C$  Mengen:

 $g : B \to C$  heißt *injektiv*, wenn  $\forall x, y \in B : g(x) = g(y) \Rightarrow x = y$ .

• in beliebiger Kategorie:

 $g : B \to C$  heißt *monomorph*, (engl.: monic), wenn

für alle  $f : A \rightarrow B, f' : A' \rightarrow B$ :

aus  $f \circ g = f' \circ g$  folgt  $f = f'$ 

Dualer Begriff (alle Pfeile umdrehen) ist *epimorph* (epic). Übung: was heißt das für Mengen?

#### Punktfreie Definitionen: Produkt

Gegeben  $A, B \in \text{Obj}(C)$ :  $(P \in Ob_1(C), \pi_A : P \to A, \pi_B : P \to B)$  heißt *Produkt* von A mit B, falls: für jedes  $Q \in \text{Obj}(C), f : Q \to A, g : Q \to B$ : existiert genau ein  $h: Q \to P$  mit  $f = h \circ \pi_A, g = h \circ \pi_B$ .

Übung:

- was bedeutet Produkt in der Kategorie einer Halbordnung?
- welcher Begriff ist dual zu Produkt? (alle Pfeile umdrehen)

# Funktoren zwischen Kategorien

Kategorien C, D, *F* heißt *Funktor* von *C* nach *D*, falls:  $F = (F_{\text{Obj}}, F_{\text{Mor}})$  mit

- Wirkung auf Objekte:  $F_{\text{Obj}} : \text{Obj}(C) \to \text{Obj}(D)$
- Wirkung auf Morphismen:  $F_{\text{Mor}}$ :  $\text{Mor}(C) \to \text{Mor}(D)$  mit  $g : A \to B \Rightarrow F_{\text{Mor}}(g)$ :  $F_{\text{Obj}}(A) \rightarrow F_{\text{Obj}}(B)$
- für alle passenden  $f, g \in \text{Mor}(C)$  gilt:  $F_{\text{Mor}}(f \circ g) = F_{\text{Mor}}(f) \circ F_{\text{Mor}}(g)$

Bsp:  $C =$  Vektorräume über  $K, D =$  Mengen. Bsp: Funktor von Mengen nach Vektorräumen?

Def: *Endofunktor*: Funktor von C nach C Bsp: Endofunktoren in der Kategorie einer Halbordnung?

### (Endo-)Funktoren in Haskell

zur Erinnerung:

- Objekte: Haskell-Typen
- Morphismen: Haskell-Funktionen

Endo-Funktor F:

- $F<sub>Obj</sub>$ : bildet Typ auf Typ ab, d. h: ist *Typkonstruktor* (Beispiel: List-of, Tree-of)
- $F_{\text{Mor}}$ : bildet Funktion auf Funktion ab (vom passenden Typ)

f ::  $A \rightarrow B$ ; map f ::  $[A] \rightarrow [B]$ map ::  $(A \rightarrow B) \rightarrow ([A] \rightarrow [B])$ 

# Funktoren als Typklasse

```
class Functor f where
    fmap :: (a \rightarrow b) \rightarrow (fa \rightarrow f b)instance Functor [] where
    fmap = mapdate Tree a
    = Branch ( Tree a ) a ( Tree a )
    | Leaf
```
instance Functor Tree where ...

## Theorems for free

```
(hier, free" = kostenlos)<br>Dhil Wedler JCED 1080.
   Phil Wadler, ICFP 1989: http://homepages.inf.ed.ac.uk/wadler/topics/
parametricity.html
   Beispiele:
   • wenn f :: forall a . [a] \rightarrow [a],
```
dann gilt für alle  $g :: a \rightarrow b$ , xs :: [a]

f (map  $g$  xs) == map  $g$  (f xs) • wenn  $f$  :: forall a . [a]  $\rightarrow$  a, dann gilt für alle q ::  $a \rightarrow b$ , xs :: [a] f (map  $g$  xs) ==  $g$  (f xs)

# Theorems for free (II)

eine Haskell-Funktion "weiß nichts" über Argumente von polymorphem Typ.<br>Is das salabe Argument kann von ader nach Eurktiensenwundung transformt

Jedes solche Argument kann vor oder nach Funktionsanwendung transformiert werden.

Dazu ggf. die richtige Funktor-Instanz benötigt.

- freies Theorem für  $f : a \rightarrow a$
- freies Theorem für foldr
- freies Theorem für sort :: Ord a =>  $[a]$  ->  $[a]$

erhält man nach Übersetzung in uneingeschränkt polymorphe Funktion (mit zusätzlichem Wörterbuch-Argument)

## Hintergrund zu Monaden

*Kleisli-Kategorie* K zu einem Endo-Funktor F einer Kategorie C:

- Objekte von  $K =$  Objekte von  $C$
- Morphismen von K: Morphismen in C der Form  $A \to F_{\text{Obj}}(B)$

Das wird eine Kategorie, wenn man definiert:

- Komposition  $\circ_k$  ::  $(A_1 \rightarrow FA_2) \times (A_2 \rightarrow FA_3) \rightarrow (A_1 \rightarrow FA_3)$
- Identitäten in  $K: id_A : A \to F_{\text{Obj}}A$

so daß die nötigen Eigenschaften gelten (Neutralität, Assoziativität)

# Monaden

```
class Monad m where
     return :: a -> m a
     (>>=) :: m a \rightarrow (a \rightarrow m b) \rightarrow m b
```
Wenn m ein Endo-Funktor ist, dann gilt in der Kleisli-Kategorie von m: Identität id<sub>a</sub> ist return :: a -> m a Komposition ist:

import Control.Monad  $(\geq)=>)$  :: Monad m  $\Rightarrow$  (a -> m b) -> (b -> m c) -> (a -> m c) f ( $>=$ )  $q = \langle x - \rangle$  (f x )  $>>= q$ 

# Rechenregeln für Monaden

Kleisli-Kategorie ist wirklich eine Kategorie

- id<sub>a</sub> ist neutral bzgl. Komposition
- Komposition ist assoziativ

(Regeln hinschreiben)

Typkonstruktor ist Funktor auf zugrundeliegender Kategorie

instance Monad  $m \Rightarrow$  Functor  $m$  where fmap f  $xs = xs \gg =$  (return . f )

(Beweisen, daß das richtigen Typ und richtige Eigenschaften hat)

# Rechenregeln (Beispiele)

- Nachrechnen für Maybe, für []
- ist das eine Monade?

```
instance Monad [] where -- zweifelhaft
    return x = [x]xs \gg= f = take 1 \ concat \sinh(\theta) and f xs
```
- desgl. für "2" statt "1"?
- Monad-Instanzen für binäre Bäume mit Schlüsseln ...
	- in Verzweigungen
	- in Blättern